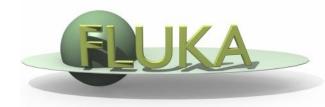

## Exercise 4: Flair Plots

Beginners' FLUKA Course

## Exercise 4: Flair Plots

(during the lecture FLAIR plots)

download **ex4.inp** and **ex4.flair** into the **ex4** directory (no more beer)

run it using FLAIR

process the different scoring files and plot the results